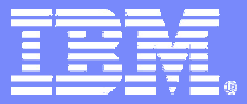

IBM System z

# IBM z/VSE 4.1 Performance Considerations

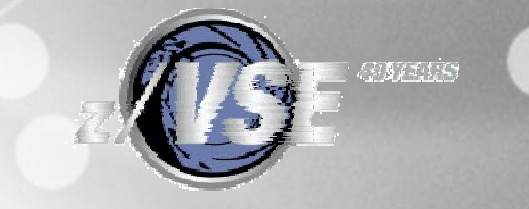

Ingo Franzki – ifranzki@de.ibm.com March 5, 2007 © 2007 IBM Corporation

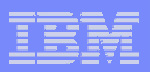

#### **Trademarks**

The following are trademarks of the International Business Machines Corporation in the United States and / or other counties.

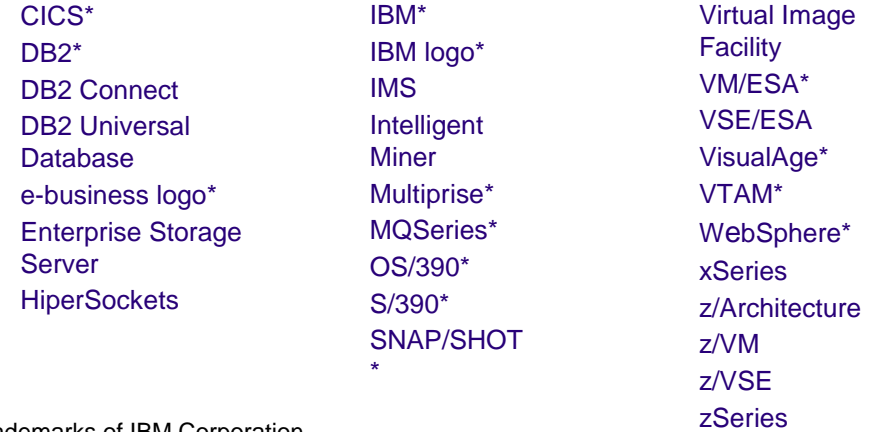

\* Registered trademarks of IBM Corporation

The following are trademarks or registered trademarks of other companies.

LINUX is a registered trademark of Linus Torvalds

Tivoli is a trademark of Tivoli Systems Inc.

Java and all Java-related trademarks and logos are trademarks of Sun Microsystems, Inc., in the United States and other countries

UNIX is a registered trademark of The Open Group in the United States and other countries.

Microsoft, Windows and Windows NT are registered trademarks of Microsoft Corporation.

SET and Secure Electronic Transaction are trademarks owned by SET Secure Electronic Transaction LLC.

Intel is a registered trademark of Intel Corporation.

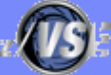

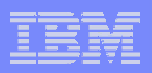

### **Disclaimer**

The information contained in this document has not been submitted to any formal IBM test and is distributed on an "AS IS" basis without any warranty either express or implied. The use of this information or the implementation of any of these techniques is a customer responsibility and depends on the customer's ability to evaluate and integrate them into the operational environment. While each item may have been reviewed by IBM for accuracy in a specific situation, there is no guarantee that the same or similar results will be obtained elsewhere. Customers attempting to adapt these techniques to their own environments do so at their own risk.

In this document, any references made to an IBM licensed program are not intended to state or imply that only IBM's licensed program may be used; any functionally equivalent program may be used instead.

Any performance data contained in this document was determined in a controlled environment and, therefore, the results which may be obtained in other operating environments may vary significantly. Users of this document should verify the applicable data for their specific environments.

It is possible that this material may contain reference to, or information about, IBM products (machines and programs), programming, or services that are not announced in your country. Such references or information must not be construed to mean that IBM intends to announce such IBM products, programming or services in your country.

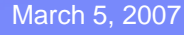

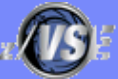

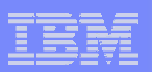

# **Contents**

#### § **Hardware support**

### § **z/VSE V4 Considerations**

- z/Architecture
- 64-bit real addressing
- Paging

### § **Sizing a system for z/VSE**

§ **Miscellaneous Considerations**

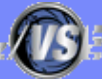

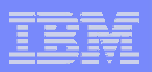

### z/VSE 4.1 Hardware support

#### § **z/VSE 4.1 runs on the following machines**

- IBM System z9 BC or z9 EC (formerly z9-109)
- IBM zSeries: z800, z900, z990, z890
- z/VM V5.2 (or later) is a prerequisite for running z/VSE V4.1 under VM.

#### § **z/VSE 3.1 and VSE/ESA 2.7 runs on the following machines**

- IBM System z9 BC or z9 EC (z9-109)
- IBM zSeries: z800, z900, z990, z890
- 9672 Parallel Enterprise Server (G5/G6)
- Multiprice 3000 (7060)
- equivalent emulators (Flex-ES)

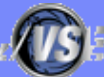

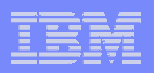

### Supported VSE Releases

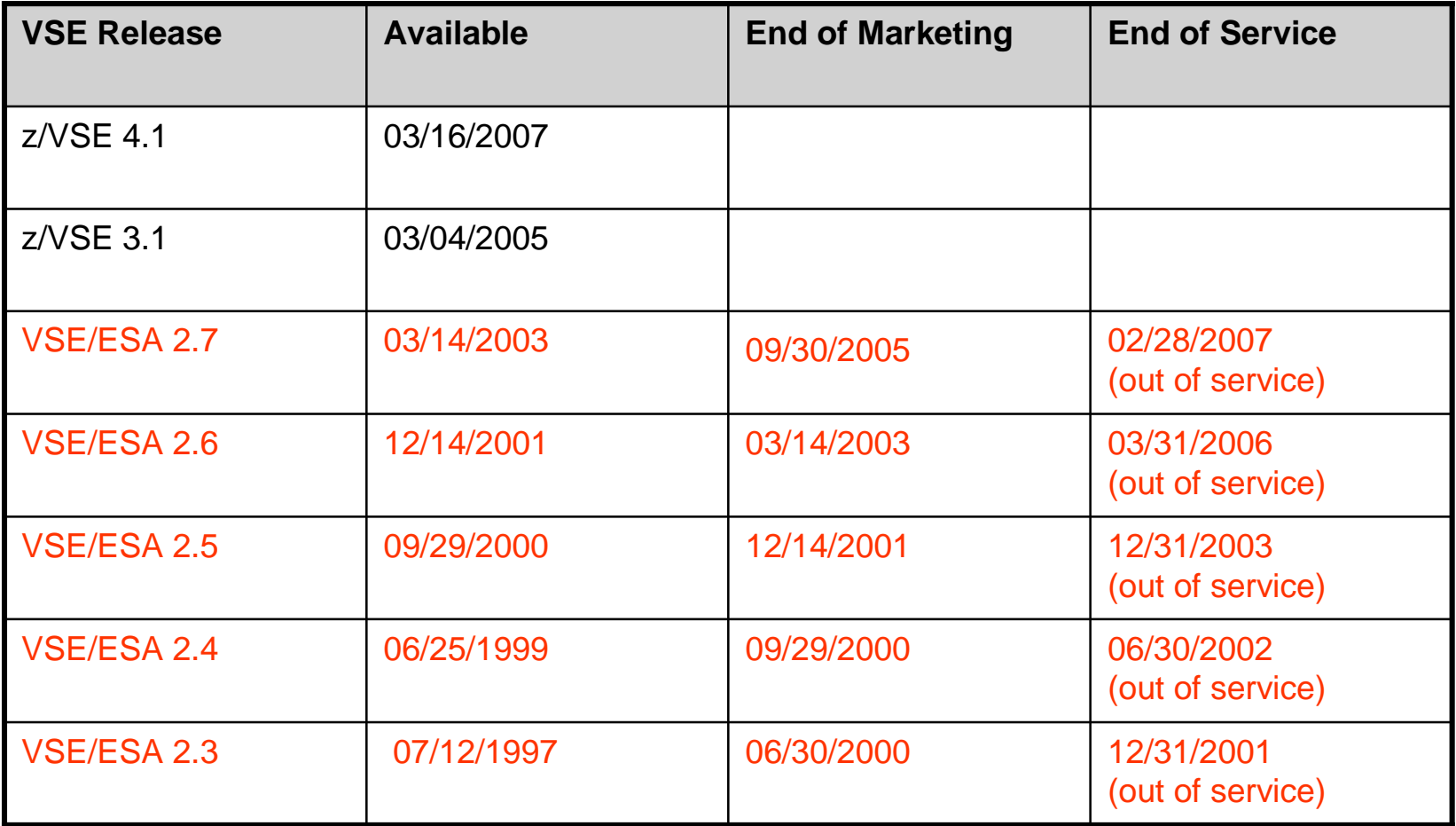

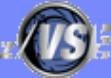

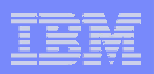

# Running z/VSE V4 under z/VM

- § **z/VM V5.2 (or later) is a prerequisite for running z/VSE V4.1 under z/VM**
	- If you IPL z/VSE V4.1 in a guest system of z/VM version 4 or z/VM 5.1, you may experience severe performance problems
	- Because of that the following message is issued during IPL:
		- 0J86I WARNING: VM RELEASE NOT SUPPORTED BY VSE 4.1 - Z/VM 5.2 OR LATER REQUIRED
	- If you receive this message, you must urgently upgrade your VM system to z/VM 5.2 or a later release.

#### § **Note: It is not required to run z/VSE under z/VM, you can also run z/VSE in an LPAR**

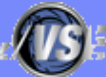

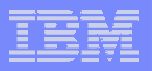

### VSE Server Support

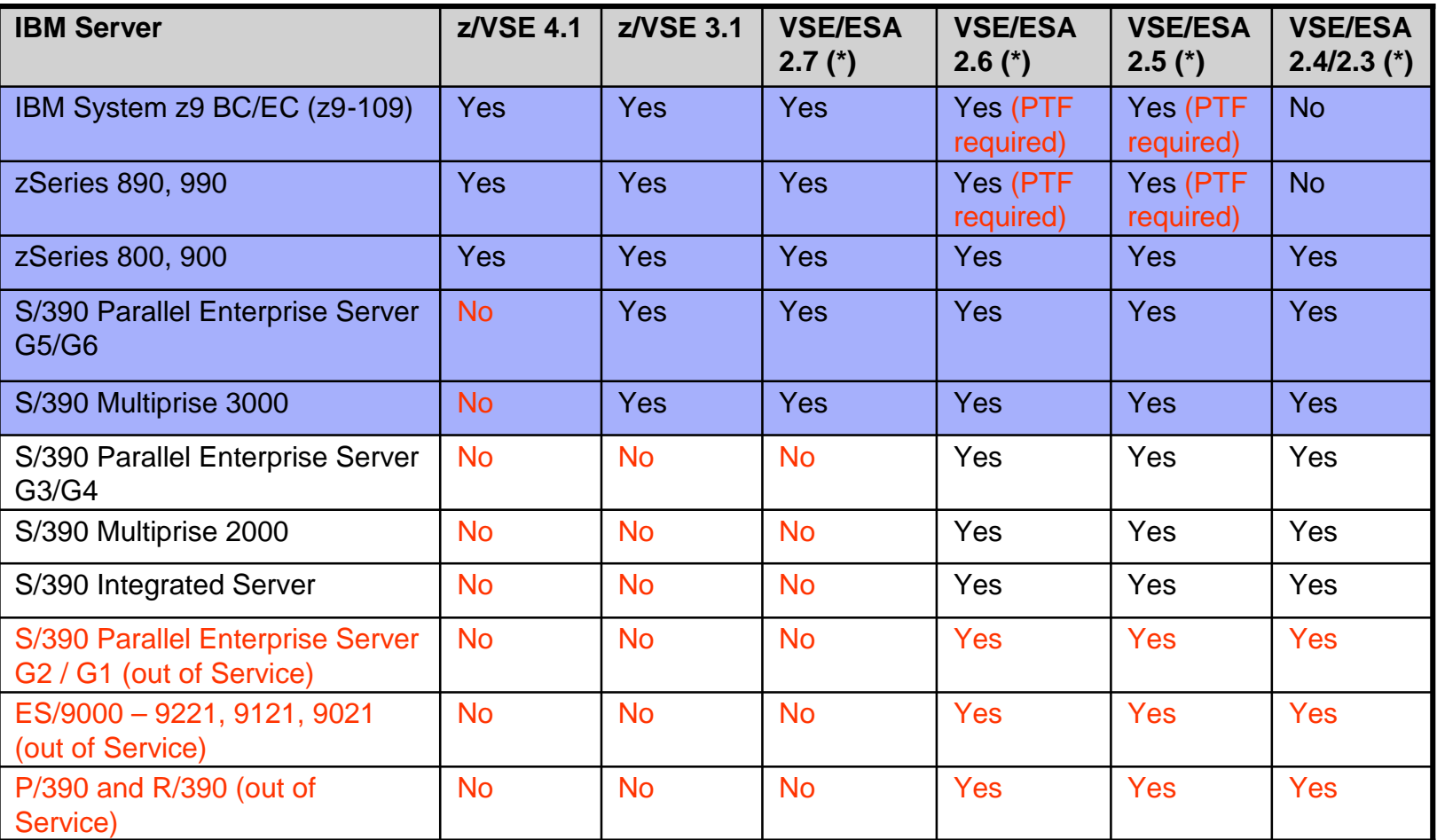

**(\*) Note: Although VSE/ESA 2.7 or earlier releases technically run on selected servers, these releases are Out-of-Service anyway.** 

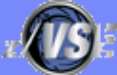

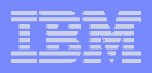

### VSE Hardware Support

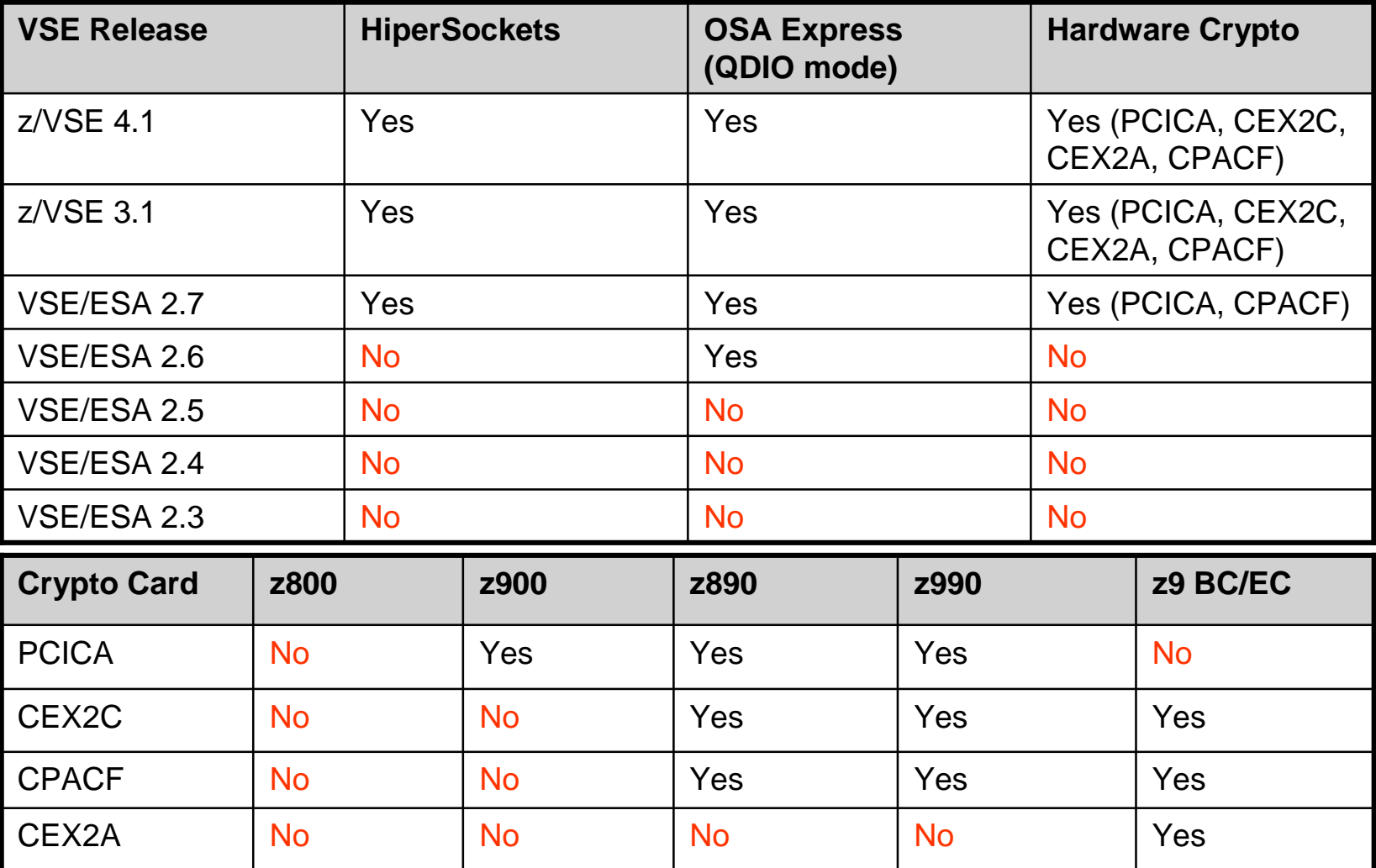

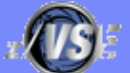

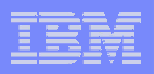

### Overhead Deltas for VSE Releases

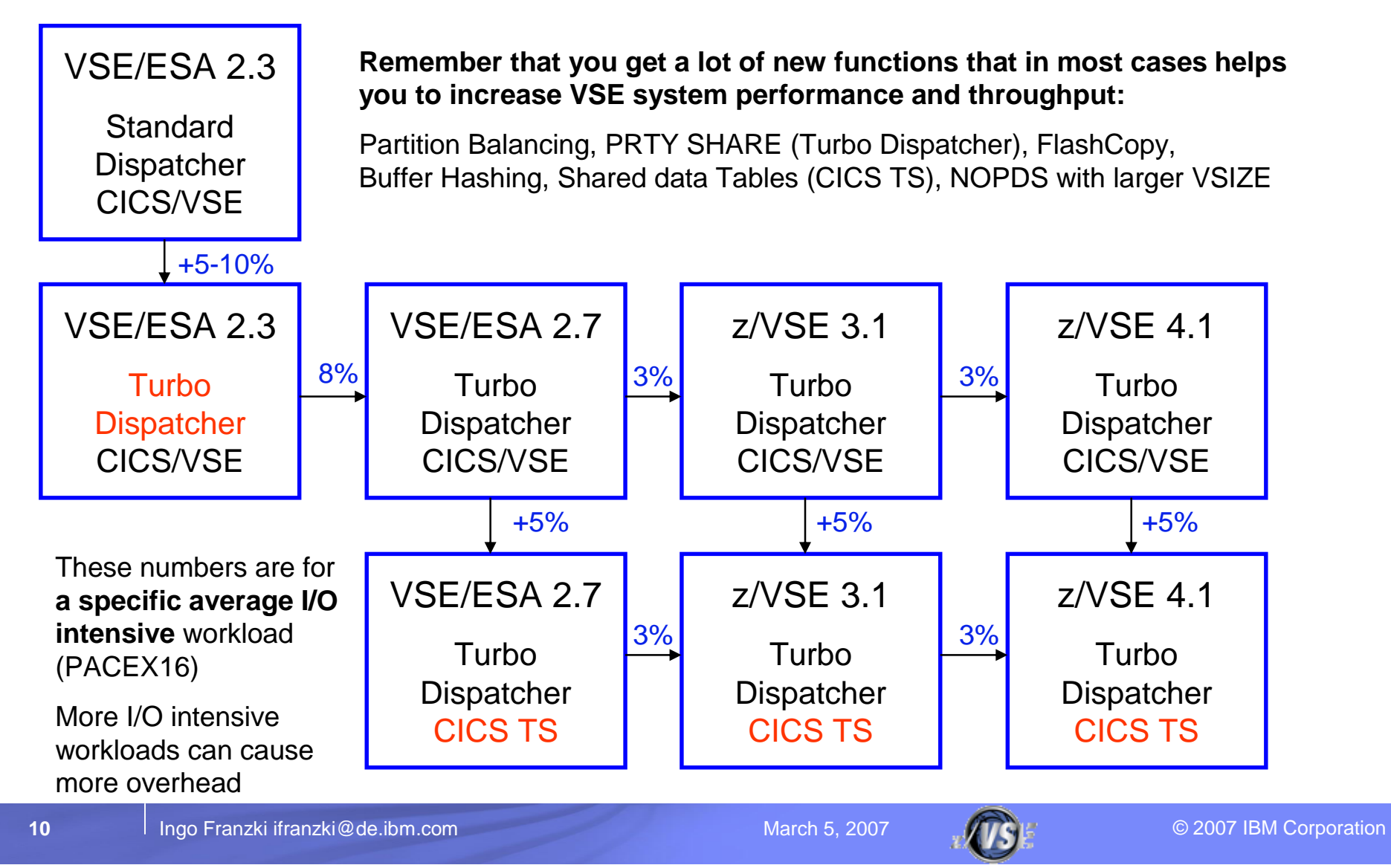

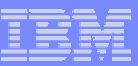

### z/VSE 4.1 - z/Architecture mode

#### § z/VSE 4.1:

- Supports z/Architecture-capable (64-bit) processors.
- Executes in z/Architecture mode only.
- Supports 64-bit real addressing for selected system functions.
- Supports processor storage up to 8 GB.
- The storage beyond 2 GB is managed exclusively by the z/VSE operating system.
- § z/VSE 4.1 does not support:
	- 64-bit virtual addressing. The size of a virtual address or data space remains restricted to 2 GB.
	- For user applications, 64-bit addressing and operations that use 64-bit registers.
- § 64-bit real addressing is transparent to your user applications providing you use IBM-supplied standard interfaces.
- § Customers with especially large z/VSE environments might benefit from lower paging rates.
- § Many z/VSE environments might be able to run without a page data set (using the NOPDS option).

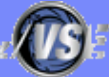

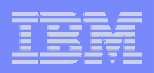

### What does 64 Bit 'real addressing' mean ?

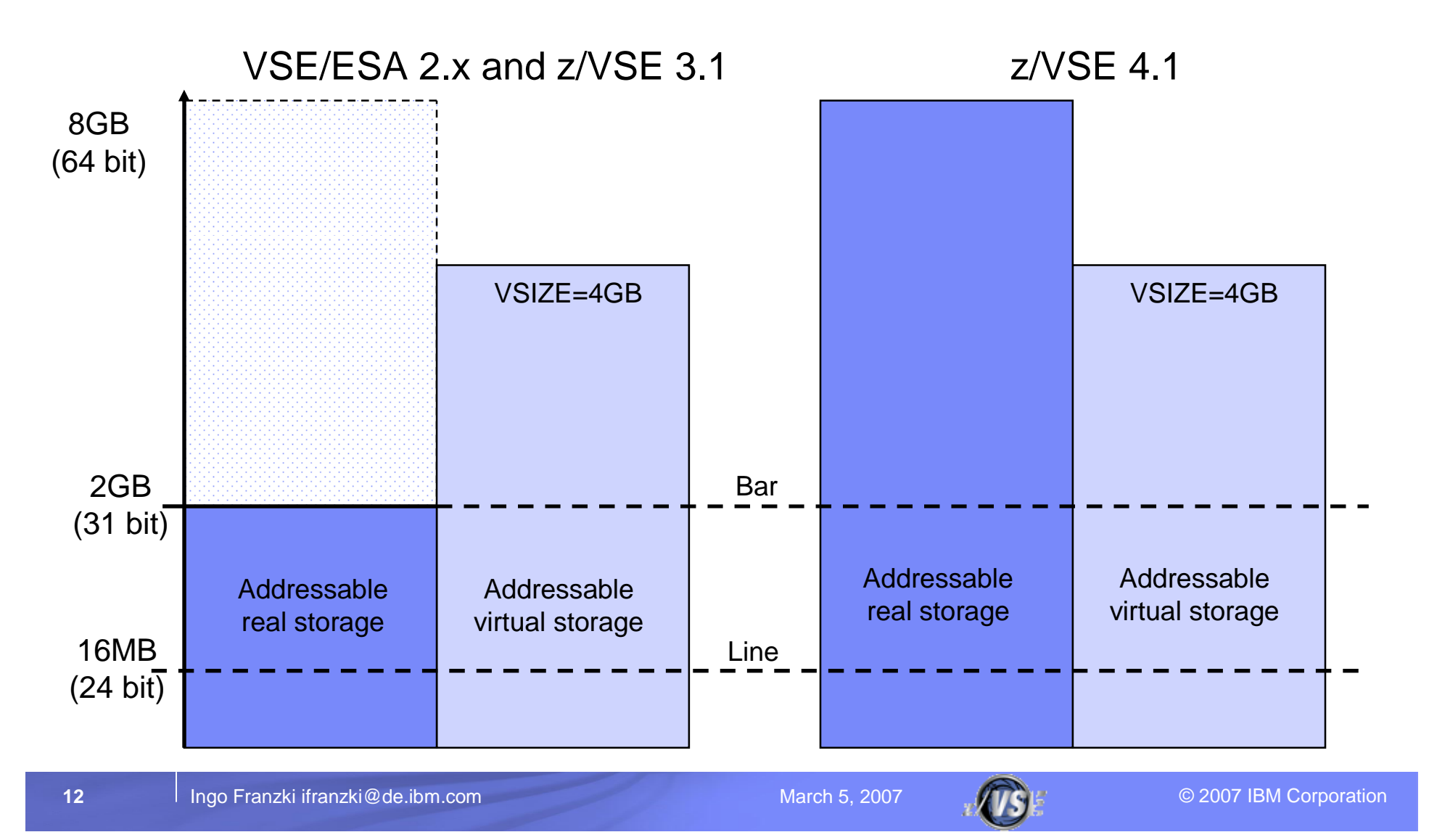

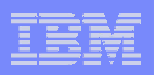

## What does 64 Bit 'real addressing' mean ?

#### § **VSE/ESA V2.x and z/VSE 3.1**

- z/VSE 3.1 or below can address only 2 GB of processor storage
	- 31 bit (real) addressing
- Page data set required if  $VSIZE$  (+VIO)  $>$  ~ 2GB
- No page data set required as long 2 GB processor storage is sufficient
- § **z/VSE 4.1**
	- z/VSE 4.1 can address up to 8 GB of processor storage
		- 64 bit (real) addressing
	- No page data set required
		- If processor storage >= VSIZE (+VIO)
	- Virtual address spaces and data spaces are still limited to 2 GB
		- 31 bit (virtual) addressing
		- No changes required to applications

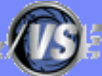

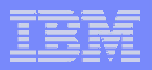

### z/VSE 4.1 – Example with 3 GB of real storage

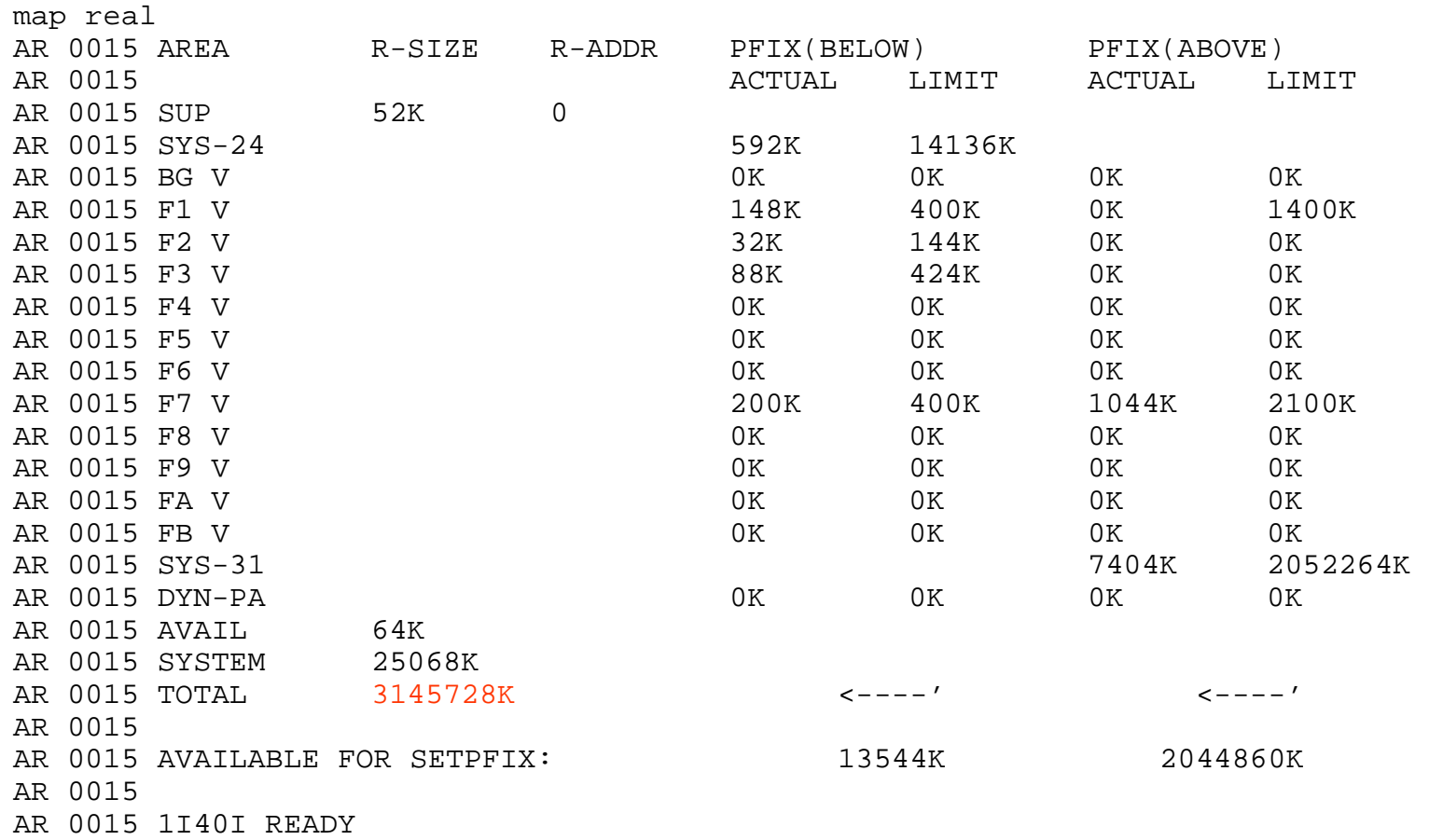

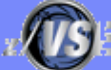

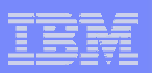

# Exploiting 64 Bit real storage

#### § **Even on VSE/ESA or z/VSE 3.1 the VSIZE could 'theoretically' be up to 90G**

#### § **'Practically' you are limited by**

- Page dataset size and number of extents
- Page I/O rate
	- Too heavy page I/O rates makes VSE almost unusable
- § **With z/VSE 4.1 you can run with VSIZE+VIO up to approximately 8GB without a page dataset (NOPDS)**
	- If enough processor storage is available
	- No time consuming page I/Os
- § **You can have more large partitions in your system**

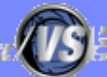

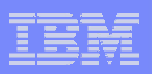

# Paging considerations

#### § **'Paging' is another word for Page Manager activities**

- Assigning real pages to virtual pages
- Writing pages to the page data set (page-out I/O)
- Reading pages from the page data set (page-in I/O)

#### § **Even with 8GB real storage and NOPDS paging happens**

- Assigning real pages to virtual pages
- Moving pages from <2G to >2GB (above the bar) and vice versa

#### § **'Paging' as such is not bad**

– But page I/Os are 'bad' (dependent on the page I/O rate)

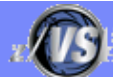

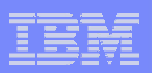

# Paging considerations - PMRMON

#### § **New SIR command: SIR PMRMON**

- Displays reports from the 'Page Manager Monitor'
- Shows number of page faults, page I/Os, page exchanges (31 <-> 64), ...

#### § **Usage:**

- SIR PMRMON=ON (resets counters)
- // run your workload
- SIR PMRMON
- SIR MPRMON=OFF
- § **Output example, see next foil**
- § **The output displays mainly internal counters that are for evaluation by IBM support persons**

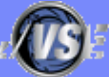

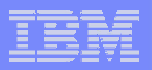

### Paging considerations - PMRMON

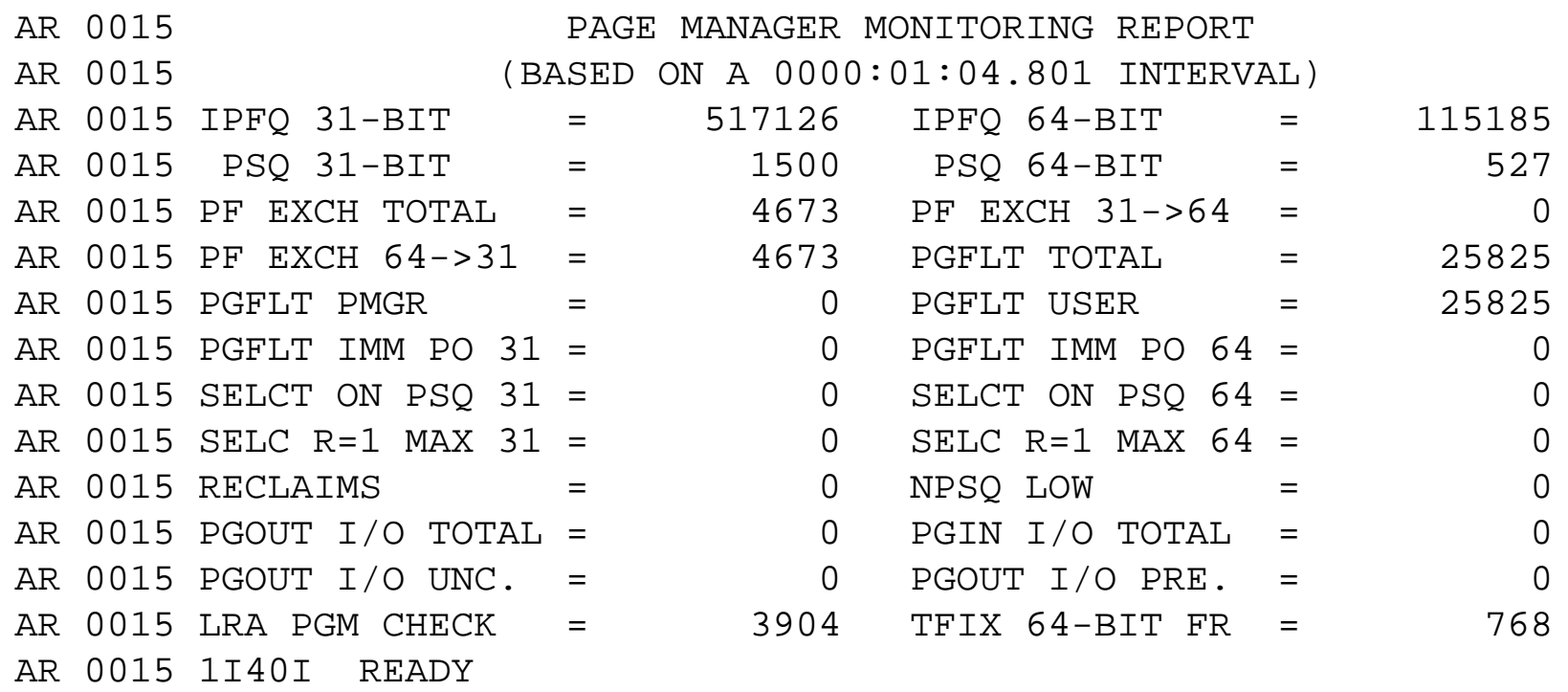

#### Description of values see next foil

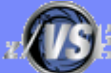

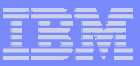

### Paging considerations - PMRMON

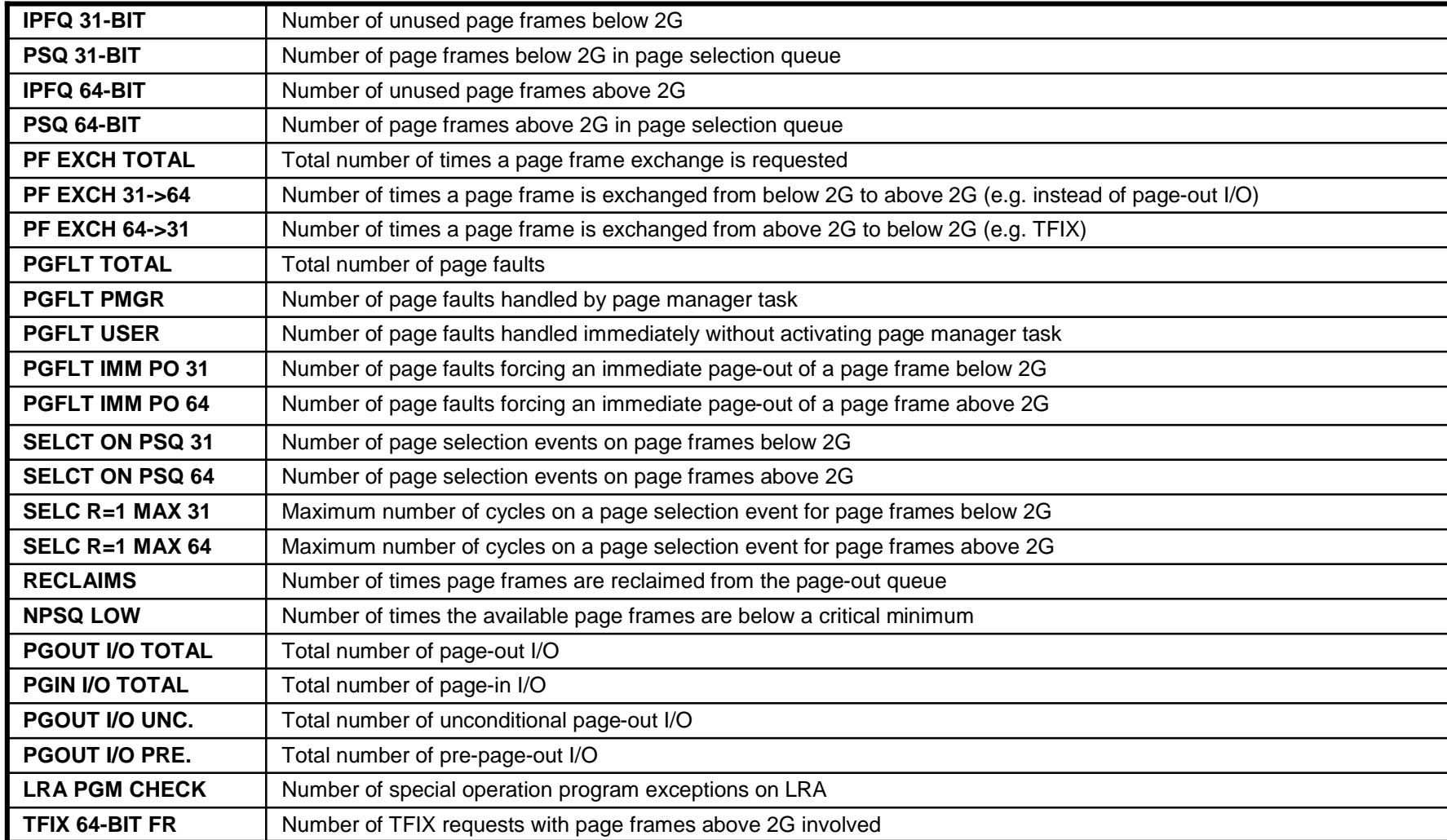

![](_page_18_Picture_7.jpeg)

![](_page_19_Figure_1.jpeg)

# Sizing a system for z/VSE

#### § **Sizing a system for z/VSE is different from sizing a system for z/OS**

- Although z/VSE supports multiprocessing, z/VSE does not scale as good as z/OS does
	- Do not use more than 3 active processors per z/VSE LPAR or z/VM Guest

#### § **In general, a faster single CPU is better than multiple smaller CPUs**

- One partition can only exploit the power of one CPU
	- The largest partition (e.g. CICS) must fit into one single CPU
- Dependent on nonparallel share (NPS) value
- § **Additional CPUs can be useful when multiple LPARs or z/VM Guests are used**
	- Define only up to 3 CPUs per LPAR or z/VM Guest, even if more than 3 CPUs are available on the CEC

#### § **Do not use MIPS tables for capacity planning purposes**

– Use zPCR Tool (see page 24) instead with the CB-L workload

![](_page_19_Picture_16.jpeg)

![](_page_20_Picture_1.jpeg)

### Sizing a system for z/VSE – Example 1

![](_page_20_Figure_3.jpeg)

§ **Although the CEC has 5 CPUs, each VSE only sees 2 CPUs**

§ **Test & Development systems have no influence on production system**

![](_page_20_Picture_8.jpeg)

![](_page_21_Picture_1.jpeg)

## Sizing a system for z/VSE – Example 2

![](_page_21_Figure_3.jpeg)

§ **z/VM does a very good job in sharing a single CPU across multiple guests systems**

§ **Use SET SHARE (ABSOLUTE/RELATIVE) command in z/VM to prioritize production systems**

![](_page_21_Picture_8.jpeg)

![](_page_22_Figure_1.jpeg)

# Sizing a system for z/VSE

# **The fastest uni-processor is (almost always \*) the best processor**

**(\*) from a single VSE-image point o view**

![](_page_22_Picture_5.jpeg)

![](_page_22_Picture_6.jpeg)

![](_page_23_Figure_1.jpeg)

# IBM Processor Capacity Reference for zSeries (zPCR)

- § **The zPCR tool was released for customer use on October 25, 2005**
	- **http://www.ibm.com/support/techdocs/atsmastr.nsf/WebIndex/PRS1381**
	- **'As is', no official support, e-mail to zpcr@us.ibm.com**
- § **PC-based productivity tool under Windows**
- § **It is designed to provide capacity planning insight for IBM System z9 and eServer zSeries processors running various workload environments**
- § **Capacity results are based on IBM's LSPR data supporting all IBM System z9 and eServer zSeries processors**
	- Large System Performance Reference: http://www.ibm.com/servers/eserver/zseries/lspr/
- § **For VSE use z/OS CB-L workload (similar to CBW2 = Commercial Batch Workload 2)**
	- CB-L fits best to most VSE workloads

![](_page_23_Picture_14.jpeg)

![](_page_24_Figure_1.jpeg)

### New VSE CPU Monitor Tool

- § **Intended to help customers to measure the CPU utilization of their VSE system over a period of time.**
- § **When you plan for a processor upgrade it is very important to know the CPU utilization of your VSE system over a day or a week.** 
	- Helps you to estimate the size of the new processor.
- § **The VSE CPU Monitor Tool is not intended to replace any existing monitoring product provided by partners.**
- § **It provides only very basic monitoring capabilities on an overall VSE system level.**
- § **No details about CPU usage of certain applications are provided**
- § **Download**
	- http://www.ibm.com/servers/eserver/zseries/zvse/downloads/tools.html
	- 'As is', no official support, e-mail to zvse@us.ibm.com

![](_page_24_Picture_14.jpeg)

![](_page_25_Figure_1.jpeg)

### New VSE CPU Monitor Tool

- § **CPUMON periodically issues a TDSERV FUNC=TDINFO macro to get performance relevant data.**
- § **The data provided by the macro is the same as command QUERY TD shows.**
- § **The data from each measurement interval is printed to SYSLST in a comma separated format.**
- § **Later on this data can be imported into a spreadsheet (EXCEL)**
- § **CPUMON runs in a VSE partition (dynamic or static).**
- § **CPUMON is started using:**

```
// EXEC DTRIATTN,PARM='SYSDEF TD,RESETCNT'
/*
// EXEC CPUMON,PARM='nn' nn = interval in seconds
/*
```
§ **The tool can be stopped by entering the following command:**

```
MSG xx,DATA=EXIT xx = partition id
```
![](_page_25_Picture_13.jpeg)

![](_page_25_Picture_14.jpeg)

![](_page_26_Figure_1.jpeg)

### New VSE CPU Monitor Tool

![](_page_26_Figure_3.jpeg)

![](_page_26_Picture_6.jpeg)

![](_page_27_Picture_1.jpeg)

# IBM System z9 BC (1-4 CPUs)

![](_page_27_Figure_3.jpeg)

**Note:** Do not use MIPS to do any kind of capacity planning, use the zPCR tool instead !

![](_page_27_Picture_7.jpeg)

![](_page_28_Figure_1.jpeg)

# IBM System z9 EC subcapacity models (1-8 CPUs)

![](_page_28_Figure_3.jpeg)

**Note:** Do not use MIPS to do any kind of capacity planning, use the zPCR tool instead !

![](_page_28_Picture_8.jpeg)

![](_page_29_Figure_1.jpeg)

# IBM System z9 EC (9-54 CPUs)

![](_page_29_Figure_3.jpeg)

**Note:** Do not use MIPS to do any kind of capacity planning, use the zPCR tool instead !

![](_page_29_Picture_6.jpeg)

![](_page_30_Picture_1.jpeg)

# Midrange Workload License Charge (MWLC)

- § **MWLC is a new monthly license charge price metric on the IBM System z9 servers**
- § **It applies to z/VSE V4 and 12 key VSE-related middleware programs** 
	- such as CICS TS for VSE, ACF/VTAM for VSE, and DB2 Server for VSE.
- § **MWLC is only available on z9 EC and z9 BC servers with z/VSE V4.**
- § **It is NOT a performance topic**
	- Just for pricing

#### § **Capacity Measurement Tool**

- Measures used MSUs (Millions of Service Units) per image (z/VM guest or LPAR)
	- Measurement interval  $=$  30 minutes
	- Calculates 4 hour rolling average
- Not to be used for performance tuning !

#### § **For more details see**

- **IBM System z9 and eServer zSeries Software Pricing:**  http://www.ibm.com/servers/eserver/zseries/swprice/
- **IBM's MSU ratings for the z9 Servers:** http://www.ibm.com/servers/eserver/zseries/library/swpriceinfo/hardware.html

![](_page_30_Picture_19.jpeg)

![](_page_31_Figure_1.jpeg)

# z890, z990 and z9 BC and z9 EC Considerations

- § **The z890, z990 and z9 BC and z9 EC (formerly z9-109) are LPAR-only machines**
	- No basic mode any more
	- Even if you run just one VSE system, it now runs in an LPAR
	- Running z/VSE systems under z/VM means
		- running z/VSE in z/VM in an LPAR
	- No I/O Assist in LPARs
		- Only available if z/VM runs in basic mode, but no basic mode available on z890, z990, z9 BC and z9 EC

![](_page_31_Picture_12.jpeg)

![](_page_32_Figure_1.jpeg)

### z/VM V5 considerations

§ **z/VM V5 no longer supports V=R and V=F guests**

#### § **z/VM V5 no longer support I/O Assist**

- If you currently run with preferred guests, you will need to estimate and plan for a likely increase in processor requirements as those preferred quests become  $V=V$  quests as part of the migration.
- Refer to Preferred Guest Migration Considerations at http://www.vm.ibm.com/perf/tips/z890.html for assistance and background information

#### § **How to size the impact (on your current system)**

- **Loss of I/O Assist:** Run your workload with CP SET IOASSIST OFF and measure the increase
- **Loss of V=R/F:** Run your workload with V=V and use the CP Monitor to watch for increased CPU consumption

#### § **How to tune**

- **Dedicated processors:** CP SET SHARE ABSOLUTE
- **Dedicated memory:** CP SET RESERVED
- **I/O Assist:** Use minidisks, turn minidisk caching on (MDC)
- § **Note: z/VM V5.2 (or later) is a prerequisite for running z/VSE V4.1 under z/VM**

![](_page_32_Picture_17.jpeg)

![](_page_33_Figure_1.jpeg)

## Performance Tips

#### § **A partition can only exploit 1 CPU at a time**

- 2 CPUs do not have any benefit for a single CICS partition
- Use as many partitions as required for selected n-way

#### § **Use/define only as many CPUs as really needed**

– additional CPUs create more overhead, but no benefit

#### § **Partitions setup**

- Set up more batch and/or (independent) CICS partitions
- Split CICS production partitions into multiple partitions (AOR, TOR, FOR)
- § **Try to exploit Turbo Dispatcher functions**
	- Priority settings
	- Partition balancing
	- Partition balancing groups

![](_page_33_Picture_17.jpeg)

![](_page_34_Figure_1.jpeg)

# Performance Tips (2)

#### § **1 CPU must be able to handle all non-parallel workload**

#### § **Non-parallel code limits the n-Way exploitation**

- $-$  QUERY TD: NP/TOT = NPS (non parallel share)
- Measure NPS before migration
- $-$  max CPUs = 0.8 0.9 / NPS

![](_page_34_Picture_169.jpeg)

![](_page_34_Picture_11.jpeg)

![](_page_35_Figure_1.jpeg)

# Performance Tips (3)

- § **Non-parallel code limits the maximum MP exploitation**
- § **System code (Key 0) increases non-parallel share**
	- Vendor code can have significant impact
- § **Overhead increases when NP code limits throughput**
- § **Data In Memory (DIM) reduces non-parallel code**
	- less system calls (I/Os)
	- may increase throughput
	- CICS Shared Data Tables
	- Large/many VSAM Buffers (with buffer hashing)
	- Virtual Disks

#### § **Change VSE/POWER startup to WORKUNIT=PA**

§ **Switch tracing/DEBUG off for production**

![](_page_35_Picture_17.jpeg)

![](_page_36_Figure_1.jpeg)

# zSeries Remarks – Split cache

- § **Prior to zSeries there is one cache for data and instructions**
- § **zSeries has split data and instruction cache**

#### § **Performance implications:**

- If program variables and code that updates these program variables are in the same cache line (256 byte)
	- Update of program variable invalidates instruction cache
	- Performance decrease if update is done in a loop
- See APAR PQ66981 for FORTRAN compiler

![](_page_36_Picture_12.jpeg)

![](_page_37_Picture_1.jpeg)

### zSeries Remarks – Split cache - example

#### **Killer example:**

#### **Better code:**

![](_page_37_Picture_101.jpeg)

STC instruction modifies the next instruction to set the length. Use EXECUTE instruction instead.

#### **zSeries Performance: Processor Design Considerations:**

http://www.ibm.com/support/techdocs/atsmastr.nsf/WebIndex/FLASH10208

![](_page_37_Picture_12.jpeg)

![](_page_38_Picture_1.jpeg)

### zSeries Remarks – Split cache - example

#### **Not causing a problem:**

![](_page_38_Picture_174.jpeg)

#### **Can cause a problem:**

![](_page_38_Picture_175.jpeg)

CDDELETE uses an inline flag byte, but does not modify it

WTO uses an inline parameter list, but modifies the parameter list

**Note:** WTO can be coded with an external parameter list: WTO …,MF=(E,addr)

![](_page_38_Picture_12.jpeg)

![](_page_39_Picture_1.jpeg)

### Possible performance issues with PPRC

#### § **Issue may occur if**

- PPRC is used
- VSE runs in native or in LPAR
- Not all devices that are defined in IOCP are also defined in VSE ADD statements
- § **In case there is an PPRC state change, interrupts are sent to all LPARs where the related device are defined in IOCP.**
	- If the device is defined in VSE ADD, no problem occurs: VSE will process the interrupt correctly.
	- If the device is NOT defined in VSE ADD, the interrupt is ignored by VSE and the interrupt is resent very quickly to that LPAR
		- Results in very high channel activity (up to 100%)

#### § **Solution:**

– Define ALL devices in VSE ADD that are defined in IOCP

![](_page_39_Picture_15.jpeg)

![](_page_40_Figure_1.jpeg)

# VSE/POWER POFFLOAD Performance Issues

- § **Caused by incompatibility between VSE/POWER tape format and new tape drives**
- § **3490F empties cache for FSF used by POFFLOAD LOAD**
	- Install DY46164/DY46245 for VSE/ESA 2.7/2.6

#### § **3590 synchronizes cache with tape for each WTM**

- Install microcode FC0520 on A60 controller + VSE/AF APAR DY45817 + AR command TAPE WTM=NOSYNC
- Unfortunately controller A50 is to small to install FC0520

![](_page_40_Picture_11.jpeg)

![](_page_41_Figure_1.jpeg)

# New POWER POFFLOAD Append function

#### § **New APPEND option (new with z/VSE 4.1):**

- POFFLOAD {BACKUP|SAVE|PICKUP}, *queue*,*tapeaddr*,*density*,*class*,APPEND...
- WAVV requirement WAVV200433
- Requires 3592 tape unit

#### § **Great performance benefit when using 3592 tape unit:**

- Spool time dramatically reduced when using 3592 tape unit (spool time cut half)
- No wasting of time for skipping existing spool entries on tape when APPENDing using "Space End of Data" command

![](_page_41_Picture_138.jpeg)

![](_page_41_Picture_13.jpeg)

![](_page_42_Figure_1.jpeg)

### **Documentation**

#### § **z/VSE homepage:**

– http://www.ibm.com/servers/eserver/zseries/zvse/

#### § **VSE Performance:**

– http://www.ibm.com/servers/eserver/zseries/zvse/documentation/performance.html

#### § **z/VM homepage:**

– http://www.ibm.com/vm

#### § **z/VM Performance:**

– http://www.vm.ibm.com/perf/

#### § **z/VM Preferred Guest Migration Considerations**

– http://www.vm.ibm.com/perf/tips/z890.html

#### § **IBM System z9 and eServer zSeries Software Pricing**

– http://www.ibm.com/servers/eserver/zseries/swprice/

#### § **IBM's MSU ratings for the z9 Servers**

– http://www.ibm.com/servers/eserver/zseries/library/swpriceinfo/hardware.html

![](_page_42_Picture_19.jpeg)